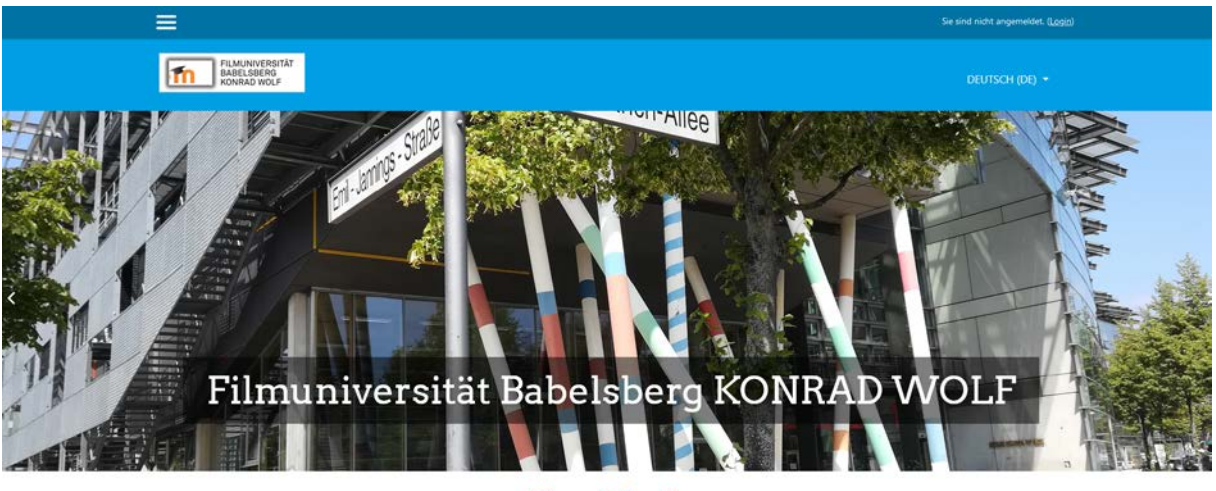

#### Filmuni Moodle

# **Filmuni Moodle - FAQ für Lehrende**

#### **Was ist Moodle?**

Moodle (Modular Object-Oriented Dynamic Learning Environment") ist ein Software-Paket, um Internet basierte Kurse zu entwickeln und durchzuführen. Es ist ein globales Softwareentwicklungsprojekt, das einen konstruktivistischen Lehr- und Lernansatz unterstützt. Es ist erreichbar unter [https://moodle.filmuniversitaet.de](https://moodle.filmuniversitaet.de/)

### **Welche Möglichkeiten bietet Moodle?**

Sie können innerhalb von Moodle den Studierenden Lehrmaterialien zur Verfügung stellen (maximale Upload-Dateigröße 40 MB), beliebige Links setzen und mit den Studierenden über interne Foren kommunizieren. Es können Aufgaben gestellt, Tests durchgeführt und Feedback gegeben werden. Die Bedienung kann auch in englischer Sprache erfolgen. Seit 2010 sind bereits über 700 Kurse an der Filmuni eingerichtet worden.

#### **Wer kann Moodle-Kurse anbieten?**

Alle Hochschulangehörigen, die im Rahmen der Lehre oder aus anderen Gründen des Hochschulbetriebs einen virtuellen Kursraum anbieten möchten.

#### **Wie bekomme ich einen Kurs in Moodle ?**

Ansprechpartner ist **Uwe Figge** [\(Universitätsbibliothek\)](http://www.bibl.filmuniversitaet.de/). Bitte senden Sie Ihren Kurswunsch an **u.figge [at] filmuniversitaet.de**. Bitte geben Sie den Kursnamen, den Fachbereich und eventuelle Assistent\*innen an. Der Kurs wird dann kurzfristig eingerichtet. Sofern noch nicht geschehen, loggen Sie sich bitte vorher schon einmal in Moodle ein. Benutzen Sie dazu die Daten Ihres [Filmuni-](https://mail.filmuniversitaet.de/)[Mailkontos.](https://mail.filmuniversitaet.de/) Sollten Sie (noch) kein Filmuni-Mailkonto besitzen, kann Ihnen ein extra-Moodle-Konto eingerichtet werden. Nach Erstellen sind Sie für Ihren Kurs verantwortlich. Wichtig: Beim Hochladen von Dateien ist jederzeit das Urheberrecht zu beachten!

### **Wie kommen die Studierenden in den Kurs?**

Die Studierenden können sich selbst in die Kurse per Kurspasswort einschreiben, welches Sie festlegen und den Kursteilnehmer\*innen zu Beginn des Kurses mitteilen. Aber auch manuelles Eintragen der Teilnehmer\*innen durch die Kursleiter\*innen ist möglich.

### **Wo bekomme ich erste Hilfe bei der Moodle-Nutzung?**

Uwe Figge steht Ihnen jederzeit für Fragen und für die ersten Schritte zur Verfügung. Auch die schon erfahrenen Kursanbieter\*innen werden sicher gerne Tipps geben. Auf [https://moodle.org](https://moodle.org/) gibt es eine umfangreiche Dokumentation. Da über 200 deutschsprachige Hochschulen Moodle einsetzen, kann man auch sonst im Internet vielfältige Anleitungen finden. In der Bibliothek gibt es das ältere, aber prinzipiell noch gültige Buch "Unterrichten mit Moodle 2":

[E 2973 |](https://server8.bibl.filmuniversitaet.de/F/?func=direct&doc_number=000181538&local_base=HFF01)  Hoeksema, Kay: Unterrichten mit Moodle 2 : praktische Einführung in das E-Teaching / Kay Hoeksema ; Markus Kuhn. - 2. Aufl. . - München : Open Source Pr., 2011. - 264 S. . - ISBN: 978-3941841-02-4 [<http://d-nb.info/1001974298/04> \* Inhaltsverzeichnis ]

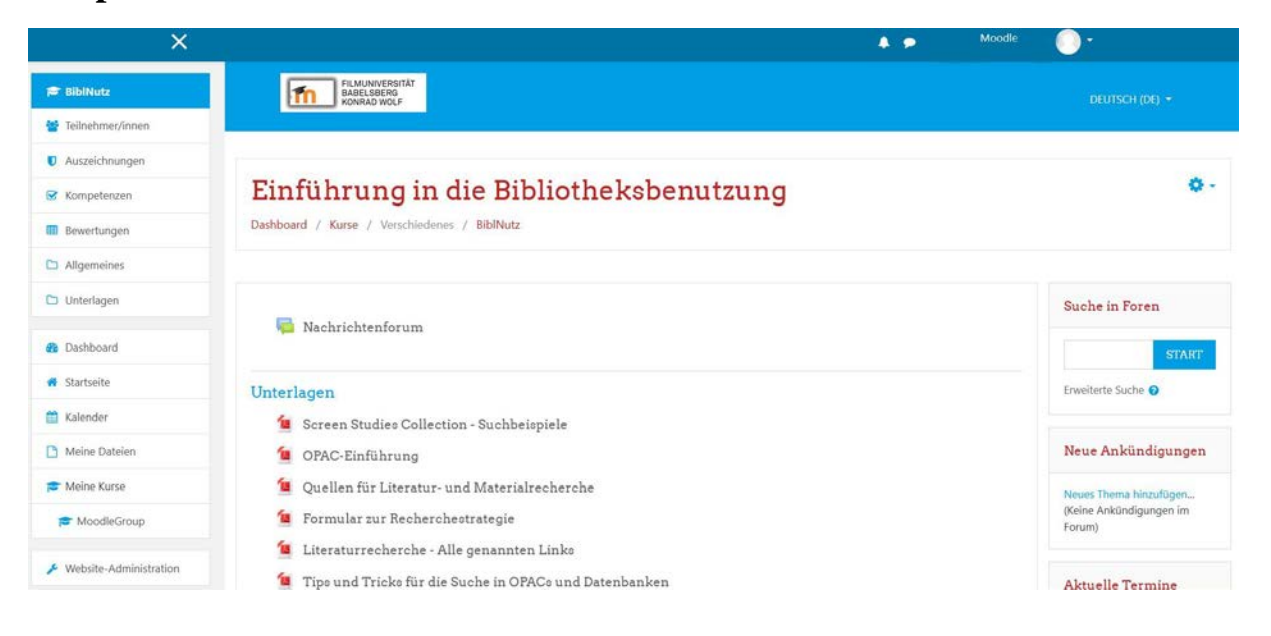

## **Beispielseite eines Kurses:**